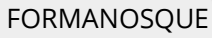

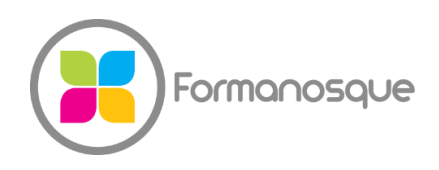

Organisme de formation professionnelle 130 ch. du clos supérieur 04100 Manosque 04 92 77 10 58 contact@formanosque.fr

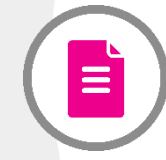

Formation Photoshop pour les Pro / Format Premium : Formateur attitré en individuel / Formation à distance 6 x 3h30 / Certification ICDL PCIE Centre habilité CPF

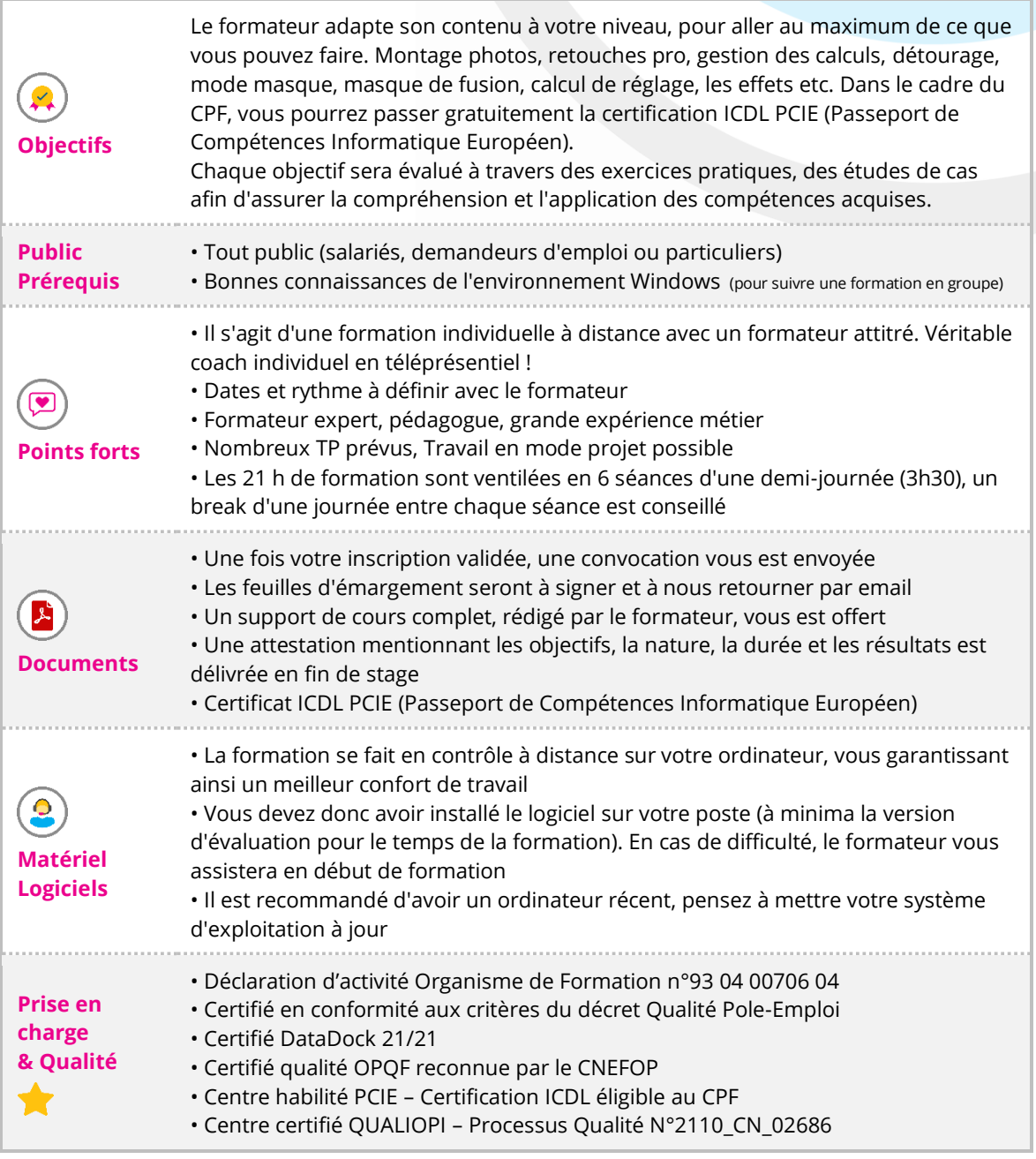

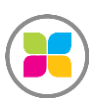

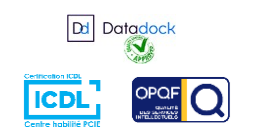

1/6

## PROGRAMME DE FORMATION

- Etude des caractéristiques techniques d'une image.
- Présentation du logiciel, outils de dessin et de retouche.
- Gestion des calques.
- Différentes techniques de retouche de photos et d'images.
- Techniques de détourage.
- Utilisation des effets, corrections et filtres.

• Formatage de texte, effets graphique de texte, animation de texte déformé, texte à incruster.

• Dimensions, et recadrage, impression, tirage.

• Réalisation de photo-montage, utilisation des masques, application d'une texture, placage de motifs.

• Traitement par lots (automatiser des tâches répétitives).

- Techniques de dessin
- Outil filet, trait, arc, grille
- Outil halo
- Outils de fluidité
- L'effet réflexion (astuce)
- Grille à coordonnées polaires
- Pulvérisation de symboles
- Contour décalage
- Contour progressif, ombre, lueur
- Aspect, Effets, Styles graphiques
- Masques d'opacité
- Motifs de fond à raccords invisibles
- Liens, zone de recadrage
- Fonctionnalité du Filet à partir des niveaux de gris
- Noir et blanc, RVB, CMJN ; les couches
- Luminosité : comprendre l'histogramme, les niveaux et les courbes

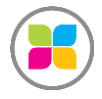

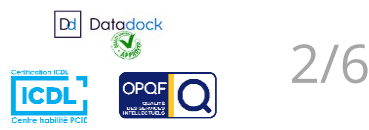

• Les réglages automatiques et les modes de fusion

• Panoramique, alignement automatique des calques et ajustement des tons et des teintes. Créer un script automatique pour ne pas avoir à refaire à chaque fois les manipulations. Un simple bouton permet de lancer la routine !

- Contraste, surexposition (densifier l'image) et sous-exposition (ouvrir les ombres)
- Chromie : déceler les dominantes, les corriger
- Le gris neutre, les corrections sélectives, la peau, le ciel, la végétation…
- Saturation, désaturation, vibrance
- Les filtres d'amélioration de la netteté
- Enregistrement de l'image pour l'impression et pour le Web
- Remplissage d'après le contenu (outil puissant!)

• Procédure de fusion HDR (High Dynamic Range) Procédure complexe mais dont les résultats étonnent !

• Correction automatique de l'objectif : travailler sur les impressions de grand-angle, rendre les lignes à nouveau droites d'une photo rendues courbes par l'angle de l'appareil photo

• Déformation de la marionnette

**Au cours de cette formation, vous pourrez travailler sur vos projets. Préparez simplement vos documents dans un dossier disponible. Prenez vos plans, esquisses, maquettes ou simplement des idées à soumettre au formateur ! Il est disponible pour vous accompagner individuellement tout au long de cette formation et pourra s'adapter à votre rythme !**

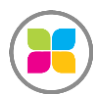

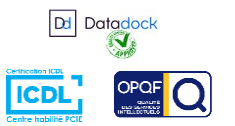

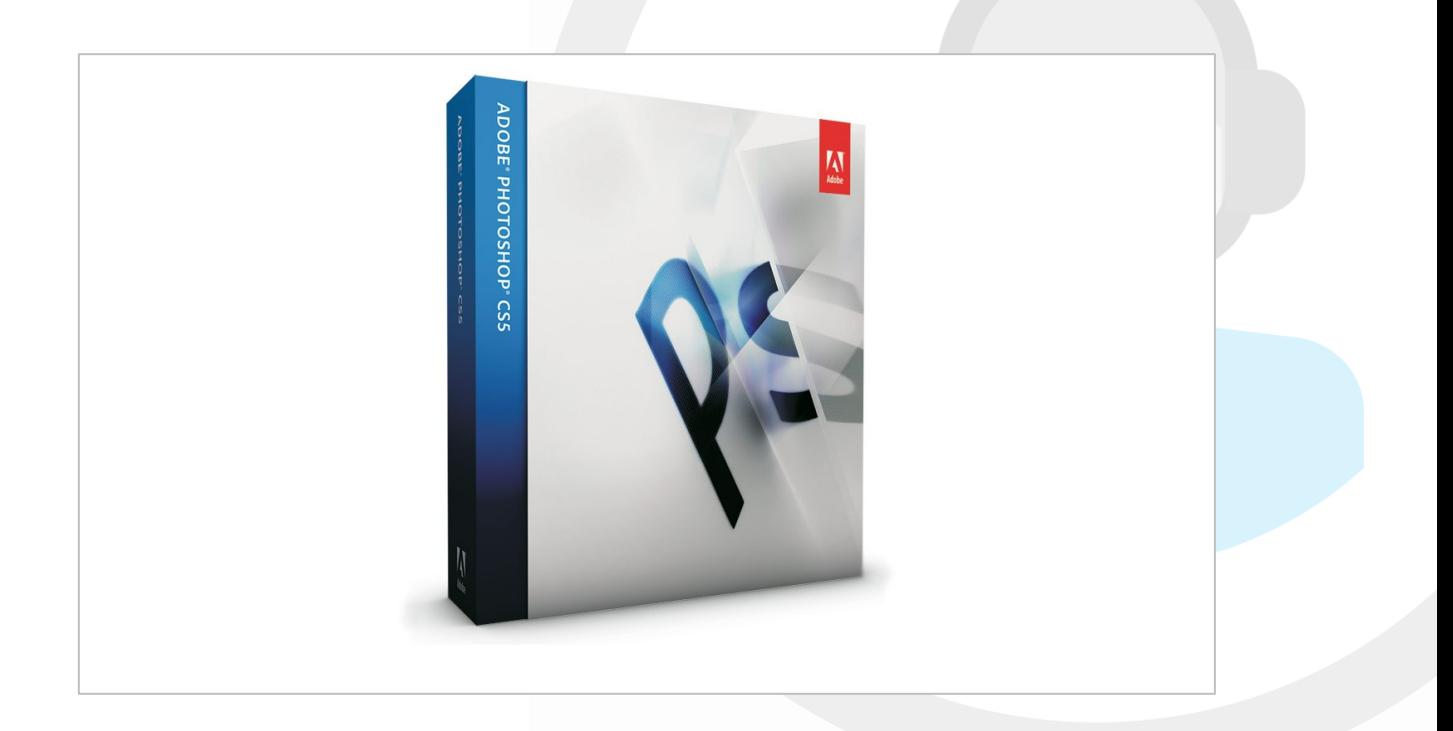

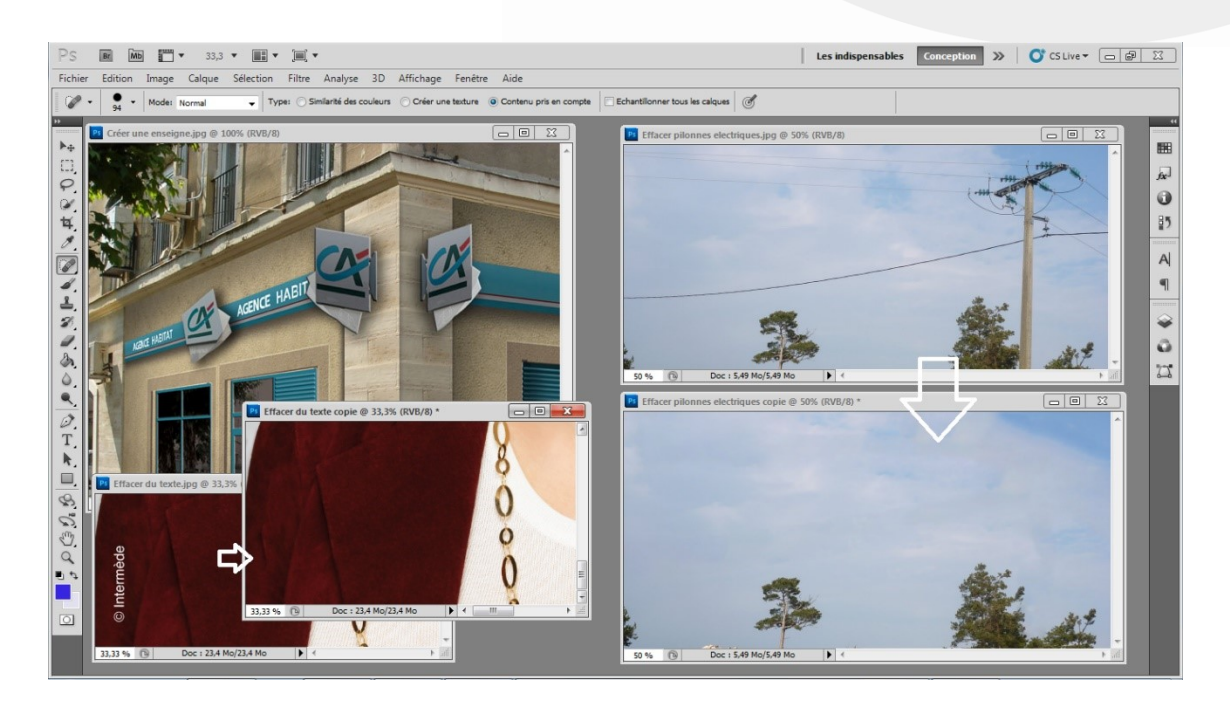

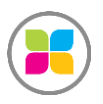

SAS FORMANOSQUE [| formano](https://www.formanosque.fr/)sque.fr | Certifié QUALIOPI Organisme de formation enregistré sous le numéro 93 04 00706 04 auprès du préfet de la région PACA. Cet enregistrement ne vaut pas agrément de l'État.

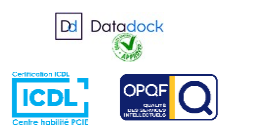

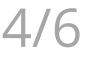

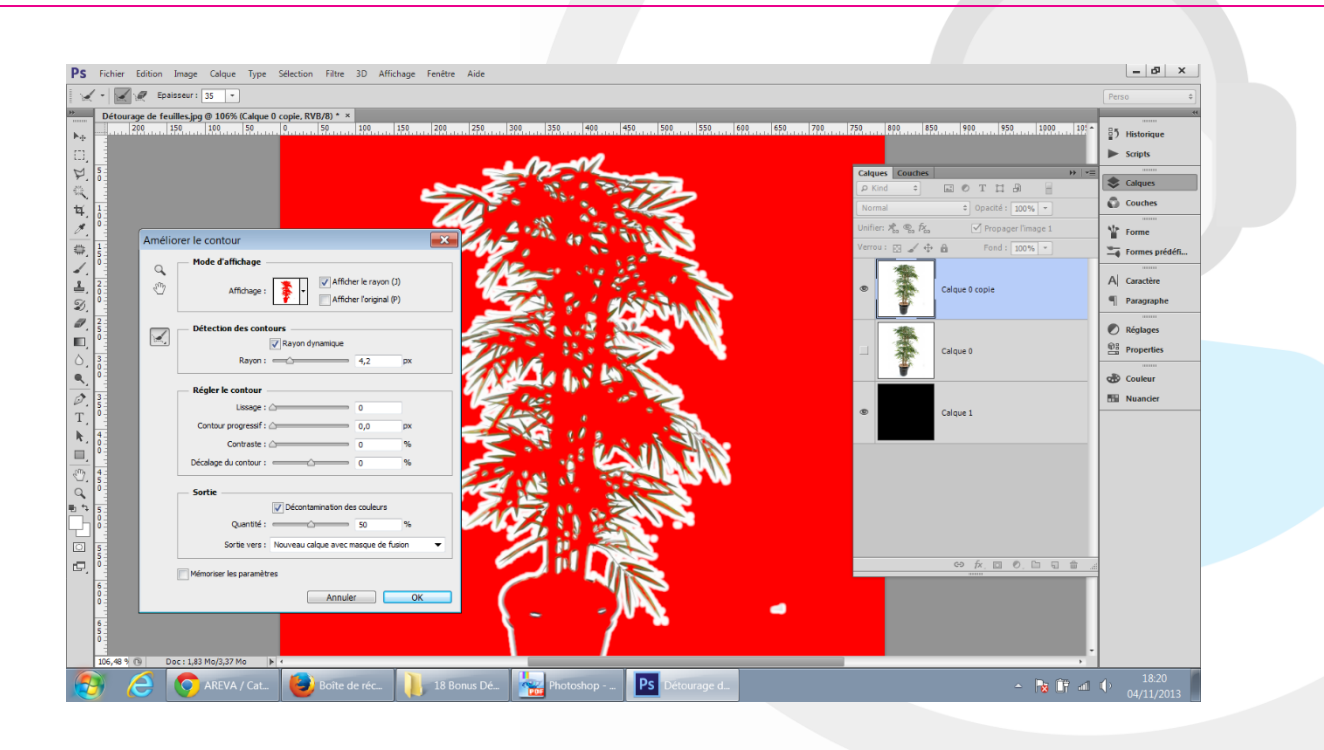

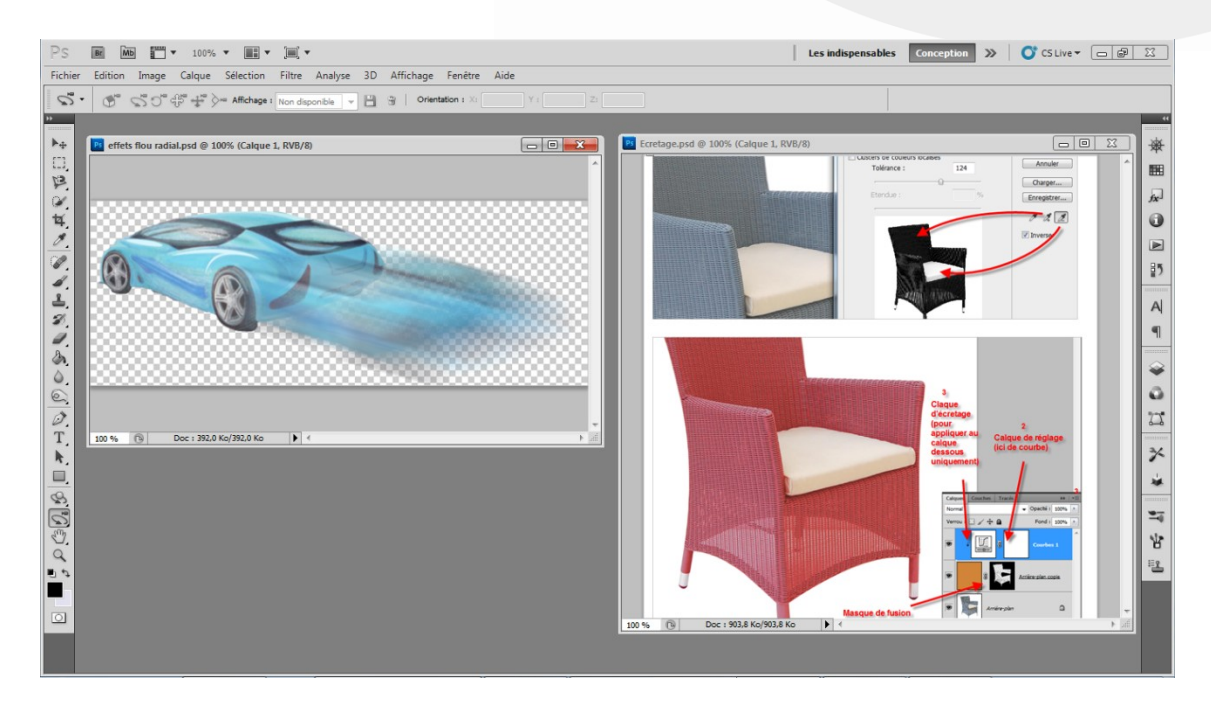

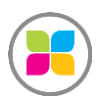

SAS FORMANOSQUE [| formano](https://www.formanosque.fr/)sque.fr | Certifié QUALIOPI Organisme de formation enregistré sous le numéro 93 04 00706 04 auprès du préfet de la région PACA. Cet enregistrement ne vaut pas agrément de l'État.

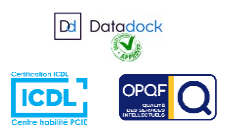

5 / 6

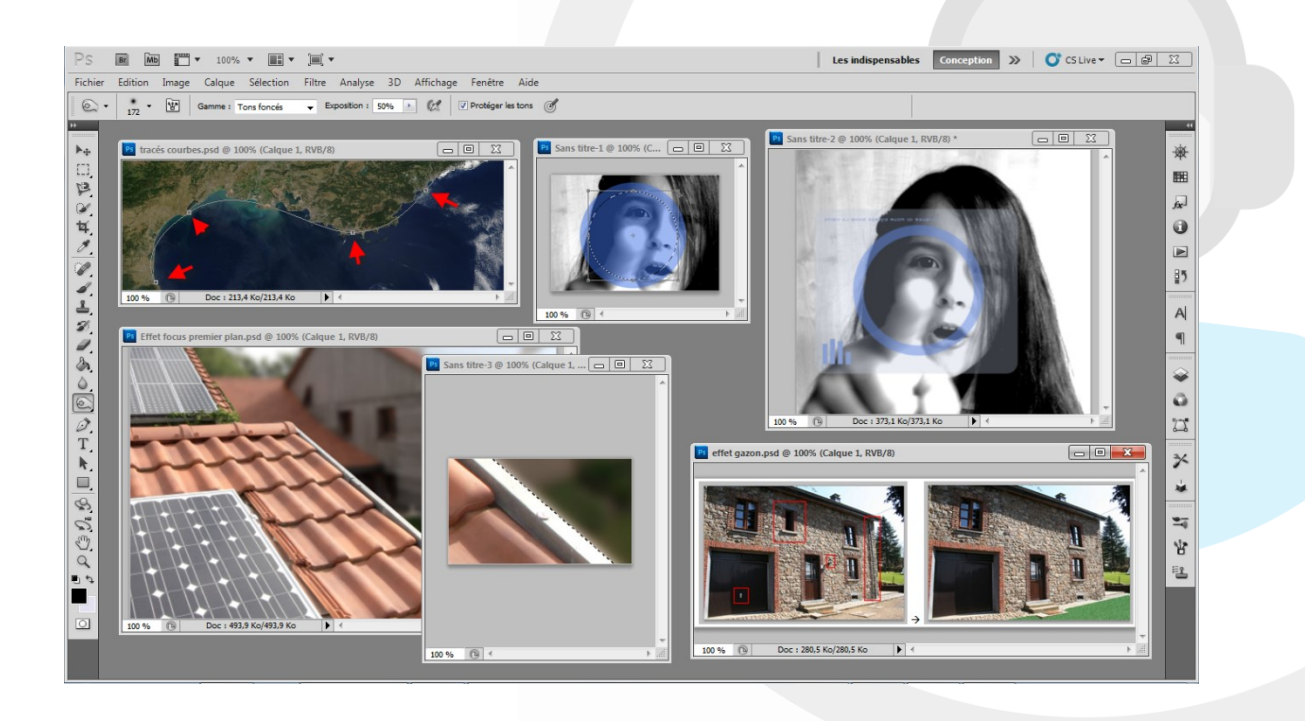

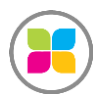

SAS FORMANOSQUE [| formano](https://www.formanosque.fr/)sque.fr | Certifié QUALIOPI Organisme de formation enregistré sous le numéro 93 04 00706 04 auprès du préfet de la région PACA. Cet enregistrement ne vaut pas agrément de l'État.

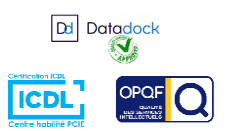

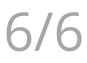